## Building a pure CONNECTED MODE conjunction with the SCS Tracker

With the **'The Firmware - TNC'** (TNC2) there has to be an <ESC> command (press Esc) before each line (resulting in display \*) to open the command interpreter.

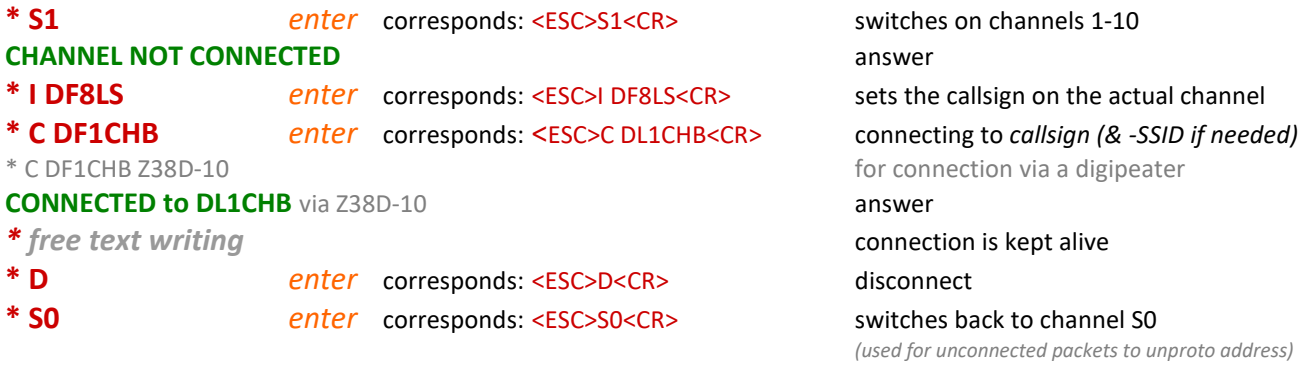

Suggestion is the usage of the callsign without SSID for standardization

## Building a pure CONNECTED MODE conjunction with the SCS-PTCIIIusb

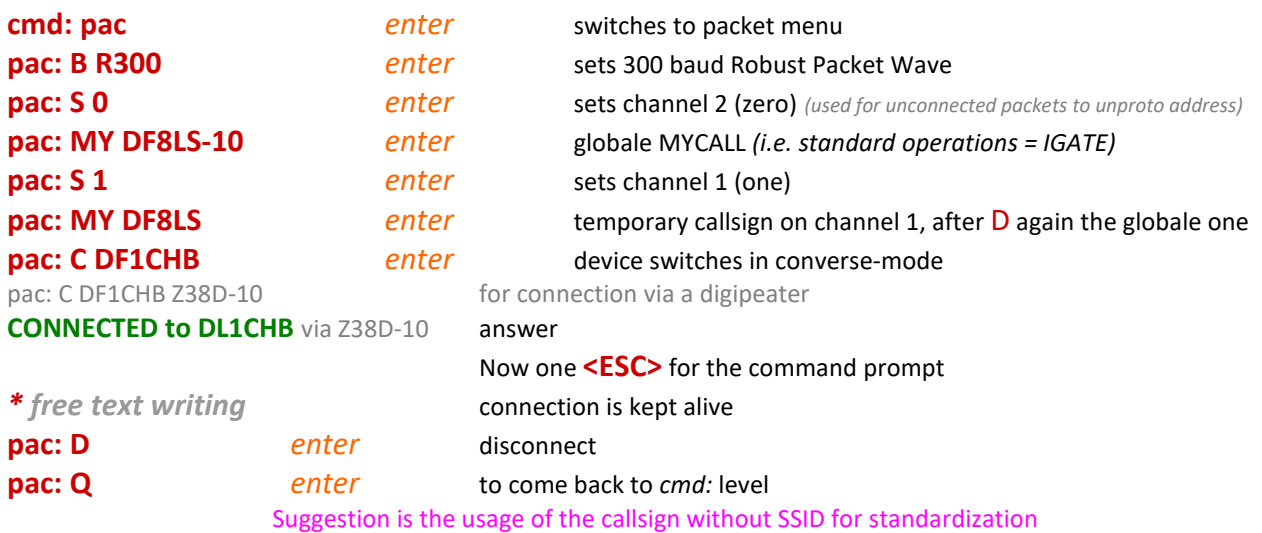

## APRSIS32 KISS commands for the SCS Tracker

**<OpenCmd>^027~!!0</OpenCmd> <OpenCmd>^064^075!!0</OpenCmd> <CloseCmd>^192^255^192~!!1</CloseCmd> <CloseCmd>^027~!!0</CloseCmd>** 

## APRSIS32 KISS commands for the SCS PTC-IIIusb

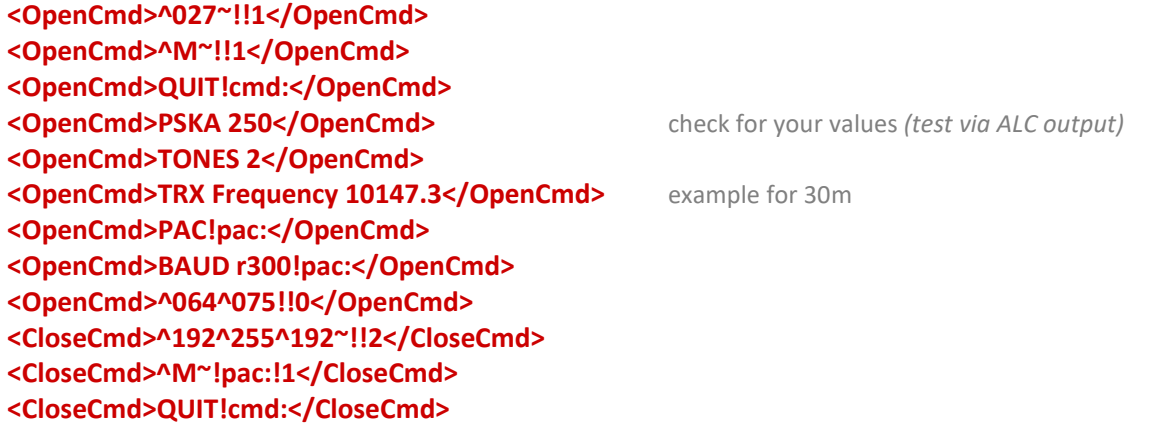